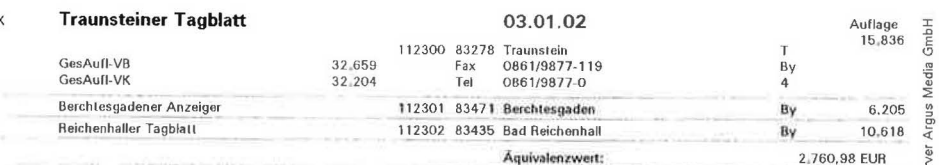

## Vom Metzgergesellen zum Bestseller-Autor<br>In Taching schreibt der Selfmade-Man Jürgen Steinmaßl erfolgreiche Sachbücher

In Taching schreibn<br>
Maging am See (no) - Es gibt Tage, an de-<br>
im Flugzeug als im Büro. Ständig ist der Universiteiter Twansberater aus Taching als ruhelo-<br>
ser Wanderer zwischen den Kontinenten universiteiter nach<br>
ser W er nach Asien, Amerika ouer osseuropa. Auror<br>seinen Reisen berät der gelernte Metzgerge-<br>selle Firmen, vorwiegend aus der Lebensmittelbranche, beim Erschließen neuer Märkte.<br>Ein vielbeschäftigter Mann also, und trotz-<br>dem line« gelang ihm sogar der Einzug in die<br>Bestseller-Listen.

Bestseller-Listen.<br>
Jürgen Steinmaßls Werdegang ist eher un-<br>
Jürgen Steinmaßls Werdegang ist eher un-<br>
Jürgen Steinmaßls Werdegann er eine Lehren Durchschnitt<br>
von 3,0 absolviert hatte, begann er eine Lehren zwei-<br>
re als west schon der Titel seiner Diplomarbeit:<br>
»Erforschung von Einstatzmöglichkeiten und<br>
Akzeptanz der EDV im Fleischerhandwerk<br>
mit Hilfe der Marktuntersuchung«. Auf seine<br>
Arbeit bekam Steinmaßl die Note 1,0. Heute<br>
hat er tel und genießt in seiner Branche einen aus-<br>gezeichneten Ruf: als Fachautor und international tätiger Berater.

Außerhalb der Lebensmittelbranche gelang der Durchbruch im Herbst 1999 mit dem ersten Buch für eine breite Leserschicht. Früher hatte Steinmaßl über »Strascannat. Frumer nature aux Stemmann uner wordtelenschladte tegisches Marketing und Mehensmittelmarketing im Internet. Der Zeit-<br>heute das Thema Aktienkauf im Internet. Der Zeit-<br>punkt der Veröffentlichtung war gut gewählt; linge, die wegen mangelnder Erfahrung auf<br>Fachliteratur angewiesen sind. Für sie kam Facilmental angewiesen sind. Fur sie kam<br>Steinmaßls Buch, das auf 230 Seiten die<br>Grundlagen von Börse und Internet erklärt, wie gerufen. Innerhalb weniger Wochen er-<br>oberte »Börsenerfolg Online« die Bestseller-<br>Listen und

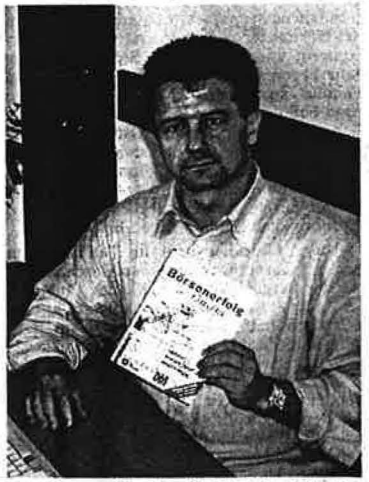

In seinem Büro in Taching hat Jürgen<br>Steinmaßl das erfolgreiche Buch »Börsenerfolg Online« geschrieben. Für kurze Zeit<br>rangierte das 280 Seiten starke Werk sogar ganz oben in den Bestseller-Listen.

gar ganz oben in uen besteuter-Listen.<br>
meistverkaufte Buch in Internet. Die Leser<br>
mussten auch nicht lange auf den Erfolg<br>
warten, schließlich stiegen die Börsen zwi-<br>
schen Herbst 1999 und März 2000 auf neue Rekordstände, am Neuen Markt waren Ge-<br>winne von mehreren 100 Prozent keine Seltenheit

In »Börsenerfolg Online« erklärt Steinmaßl In »Börsenerfolg Online« erklärt Steinmaßl zunächst knapp, aber verständlich, wie die Börse funktioniert und Aktienkurse zustande kommen. Es folgen verschiedene Methoden zur Aktienanglye mit einer besonders gul gelungenen

man die Entscheidung auch würfeln, oder,<br>man die Entscheidung auch würfeln, oder,<br>wie jüngst in Schweden gezeigt, Affen über-<br>lassen. Dort ließ man einen Börsenanalysten<br>gegen einen Affen antwählte. Es ist bezeich-<br>mend, d

Heute freilich ist die Börseneuphorie längst Heute freilich ist die Börseneuphorie längst<br>verfogen. Viele Kleinanleger mussten die<br>schnerzhafte Erfahrung machen, dass die<br>Börse keine Einbahnstraße ist. Trotzdem ist<br>Jürgen Steinmaßl überzeugt, dass sein Buch<br>auch kapp Börsenschwache. Schließlich ist es nach jedem Crash tendenziell wieder nach oben gegangen. Bei einer , vernünftigen Strategie<br>kommen Sie im Schnitt immer auf eine Rendite von über zehn Prozent«, ist Steinmaßl überzeugt.

Das Besondere an »Börsenerfolg Online« bas besondere an »borseneriog Uninese<br>ist, dass es der Autor eigenflich gar nicht für<br>den normalen Leser geschrieben hat, son-<br>dern für sich selbst. »Wenn mich ein Thema<br>interessiert, schreibe ich alle Informationen, die ich bekommen kann, zusammen.« Die Motivation für das Thema Aktienkaut im In-<br>ternet war Steinmaßls Zorn über die sunverschämt hohen« Gebühren der Hausbank.<br>solid dem Internet geht es schneller, einfachen Die einer und vor allem billiger. Weill meistens<br>die

Auch für Steinmaßls aktuelles Projekt, ein Buch über Fotografie, ist Ärger die treibende<br>Kraft: »Jedes Mal wenn ich einen Bildband mit diesen wunderschönen Abbildungen auf-<br>schlage, ärgert mich, dass der Fotograf nicht<br>schlage, ärgert mich, dass der Fotograf nicht<br>verrät, wie er die Bilder gemacht hat « Des-<br>halb hat Steinmaßl Informationen zu diesem Thema gesammelt und stellt sie gerade zu einem Buch zusammen. Im Sinne einer schnellen Vollendung ist zu hoffen, dass er in den<br>nächsten Monaten mehr Zeit in seinem Tachinger Büro verbringt als im Flugzeug.

Jürgen Steinmaßl: »Börsenerfolg Online«, Verlag Carl Ueberreuter, Wien 1999, 279<br>Seiten, 68 DM, ISBN 3-7064-0594-6

4

**Observer** 

MEDIA INTELLIGENCE

Suchprofil: Ueberreute

2W 06 134

 $91$ 

Ä

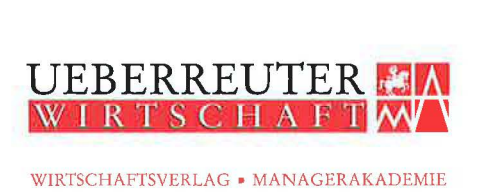

WIRTSCHAFTSVERLAG • MANAGERAKADEMIE Tel.: (01) 40 444-0 Tel.: (01) 40 444-0 Fax: (01) 40 444-156 Fax: (01) 40 444-144 Wirtschaftsverlag Carl Ueberreuter Gesellschaft m. b. H. A-1091 Wien, Aiser Straße 24, Postfach 306 www.ueberreuter.at

Wien, 26.7.2000

Sehr geehrte Autorinnen und Autoren

des Wirtschaftsverlags Carl Ueberreuter,

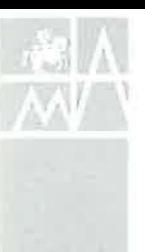

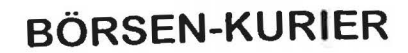

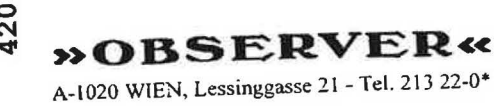

15000 Auflage: Tel.: 01/213 22 0 Verlag:

1907

Wien, 20.07.2000 - Nr. 29

Zum eigenen Gebrauch nach §42a UrhG. Anfragen zum Inhall und zu den Nutzungsrechten bitte an den Verlag.

Börsenerfolg Online "Jeder private Anleger kann mit Aktien reich werden, wenn er nur seine Hausaufgaben macht". Mit diesem Ausspruch von Peter Lynch beginnt ein Buch, das Schritt für Schritt (inklusive CD-ROM) in das Online-Börsenmanagement einführt und zeigt, wie man per Mausklick kostengünstig und direkt Börsengeschäfte abwikkelt. Für all jene, denen die Tips ihrer Hausbank einfach zu teuer und wenig ertragbringend sind.  $(BK29/mp)$ 

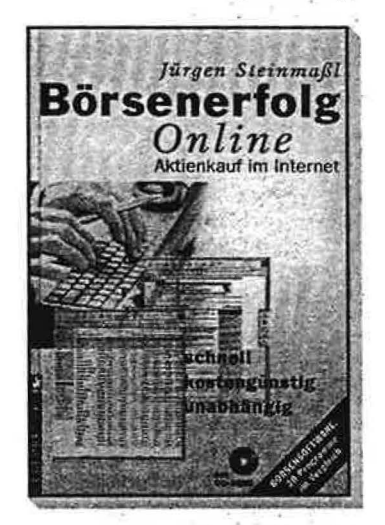

Dr. Jürgen Steinmaßl: Börsenerfolg Online: Aktiepkauf im Internet, Wirtschaftwerlag Ue,<br>berreuter, Wien 1999, 496,-8

÷,

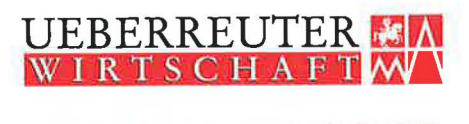

WIRTSCHAFTSVERLAG · MANAGERAKADEMIE Tel.:  $(01)$  40 444-0 Tel.:  $(01)$  40 444-0 Fax: (01) 40 444-156 Fax: (01) 40 444-144 Wirtschaftsverlag Carl Ueberreuter Gesellschaft m. b. H. A-1091 Wien, Alser Straße 24, Postfach 306 www.u <sup>e</sup> berreuter . at

Wien, den 2. Juni 2000

Liebe Autorinnen und Autoren des Wirtschaftsverlags Carl Ueberreuter,

mit beiliegender Post sende ich Ihnen heute die aktuellen Rezensionen zu Ihrem Buch, die im Laufe der letzten zwei Monate in Österreich und der Schweiz erschienen sind. Bei der Lektüre wünsche ich Ihnen viel Vergnügen.

Darüber hinaus möchte ich die Gelegenheit nützen, mich bei Ihnen kurz vorzustellen: Ich habe mit 1.5.2000 die Pressearbeit des Wirtschaftsverlages Carl Ueberreuter für Österreich und die Schweiz übernommen.

Ich freue mich schon auf die Zusammenarbeit mit Ihnen und stehe Ihnen für Anregungen, Wünsche oder Anfragen jederzeit unter den Telefonnummern 0043/1/40444-125, 0043/676/34 79 268 oder unter folgender E-Mail-Adresse: kramer@ueberreuter.at zur Verfügung.

Mit besten Grüßen

A. Krame

Mag. Angelika Kramer Presse Österreich und Schweiz

Internet: http://www.ueberreuter.at; e-mail/Wirtschaftsverlag: office\_wcu@ueberreuter.at; e-mail/Managerakademie: office\_ma@ueberreuter.at Wirtschaftsverlag Carl Ueberreuter Gesellschaft m. b. H. Wien; Bankkonten/Österreich: Bank Austria Wien, Blz. 20151, Kto. 656 239 100; Die Erste Bank, Blz. 20 111, Kto. 300010-32822; Bankkonten/Deutschland: Bankhaus Löbbecke & Co, Blz. 700 30 500, Kto. 161 58 200; Sitz der Gesellschaft: Wien; Firmenbuch-Nummer: 60 136K; Handelsgericht Wien; ATU 14945504; DVR-Nummer: 06 71 746; ARA-Nummer: 2194; Firmensitz/ Deutschland: Wirtschaftsverlag Carl Ueberreuter GmbH, D-60439 Frankfurt, Lurgiallee 6-8; Tel.: (0049-69) 58 09 05 -0, Fax: (0049-69) 58 09 05-10

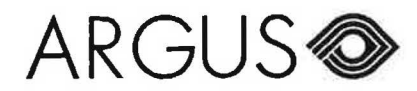

925.021 / 5468 mm2 / 0 Seite / Page : 34

AARGAUER ZEÏ

Gesamtausgabe 5400 Baden Aufl./Tir. 6x wöchentlich l 18572

18.04.2000

### **BUCHTIPP**

### **Börsenerfolg Online**

Die neuen Börsenangebote von Youtrade, Mi-Trade, Consors und wie sie alle heissen, locken so manchen Surfer in den virtuellen Ring. Per Mausklick lassen sich Aktien kaufen und verkaufen - bloss: Wann? Jürgen Steinmassl gibt In seinem Buch eine fundierte und geraffte Einführung in die Börse. Er beginnt mit den gehandelten Produkten, erklärt die wichtigen Kürzel und gibt detaillierte Hinweise zur Analyse von Charts. Er erläutert konkret, wie man Aktien kauft, wie Gewinn geschrieben wird und wo sich der Jung- . Börsianer am besten informiert. Das Buch ist knapp, umfassend detailliert kurz: Sein Geld wert.

Jürgen Stelnmassi: Börsenerfolg Online. Aktienkauf im Internet. Überreuter, deutsch, 278 Selten, 64 Franken $\mathbf{r}$  .

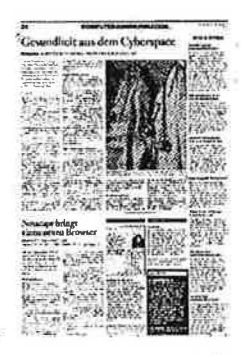

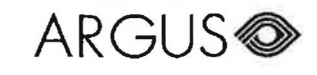

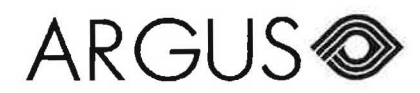

TANZ

8021 Zürich Aufl./Tir. 12x jährlich 59131

925.021 / 4059 mm2 / 0

Seite / Page: 31

> ONLINE ANLEGEN Trotz den jüngsten Kursabstürzen vieler Aktien aus der New Economy befassen sich immer mehr Investoren mit dem Gedanken, ihre Wertpapiergeschäfte künftig über das Internet abzuwickeln. Worauf man bei der Auswahl des Onlinebrokers achten soll. hat BILANZ schon mehrmals beschrieben. Weiter gehende Informationen sowie zahlreiche Tipps und Checklisten bietet das Buch Börsenerfolg Online -Aktienkauf im Internet von Jürgen SteinmassI (ISBN 3-7064-0594-6; Ueberreuter Verlag: Fr. 64.-).

03.05.2000

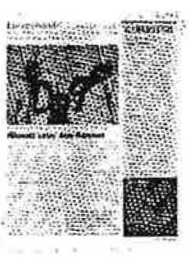

Ausschnitt / coupure Lieferung / livraison

'° g **>>OBSERVER<<** 

/

\..

### A-1020 WIEN, Lcssinggasse 21 -Tel. 213 22-0• Aunage: 48000

 $\dot{\mathbf{r}}$ 

Verlag: Tel.: 531 70 0604

**DER STANDARD** 

Wien, 06.04.2000 -

Zum eigenen Gebrauch nach §42a UrhG. Anfragen zum Inhalt und zu den Nutzungsrechten bitte an den Verlag.

**6** Flynn/Flynn

 $\mathcal B$ 

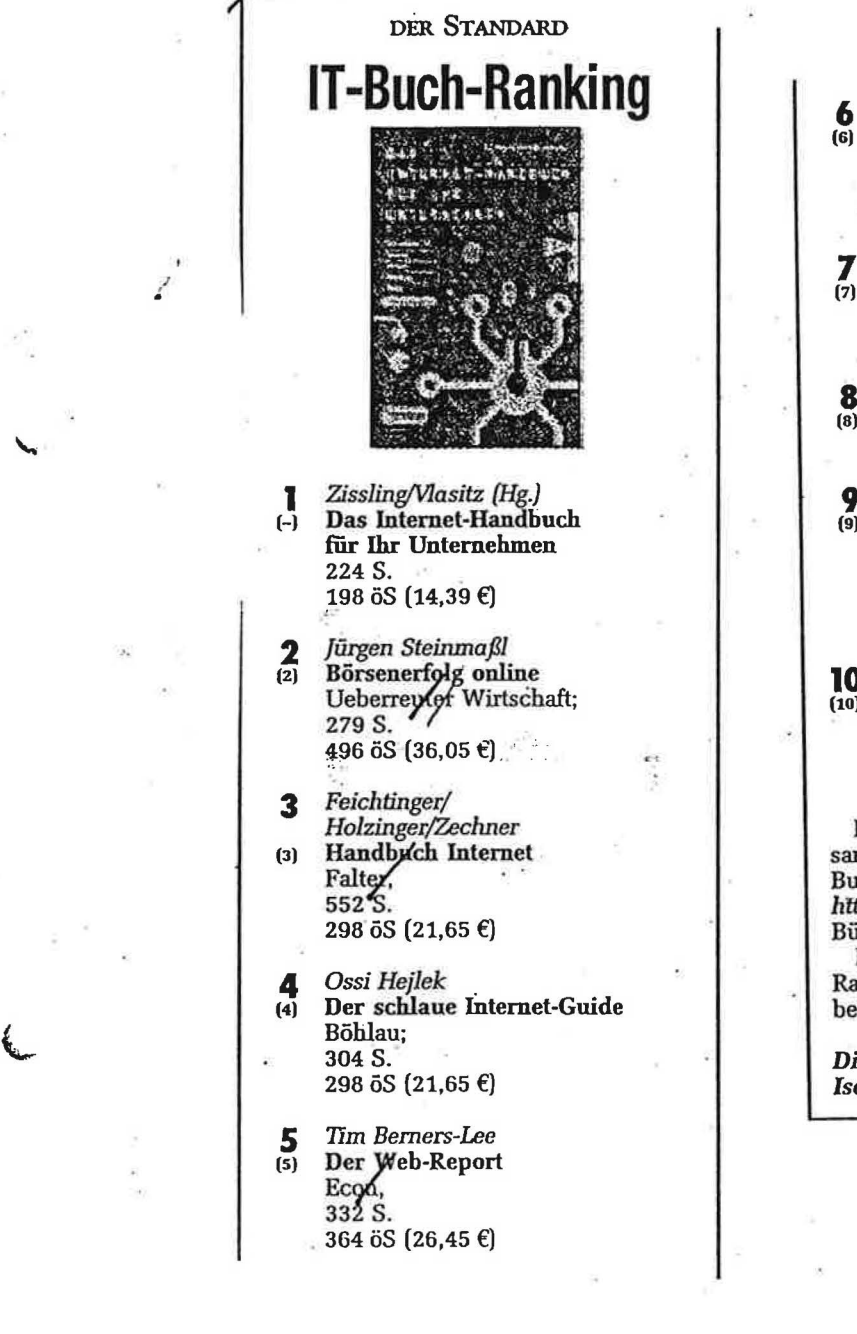

(6) , Professionelle E-Mails Ueberreuter Wirtschaft, "87 s. 144 öS (10,46 €) **7** *Stephan Lamprecht*  Palm Pilot Das Handbuch Hanser, 246 S. 291 öS(21,14 €) Konsumert Extra 158 öS (11,48 €) **9** *Karina Matejcek*  **Marketing** 

per E-Mail<br>Ueberreuter Wirtschaft, 200 s., 364 öS (26,45 €)

**10**  Internet-Marketing Schäffer; 333 s. 715 öS (51,96 €)

Die IT-Bestseller-Liste entsteht in Zu· sammenarbeit mit dem OBV. Weitere Buchrankings sind im derStandard.at: *http://derStandard.at* unter. der Rubrik

icher zu finden.<br>Die Zahlen in Klammer zeigen den Rang im letzten IT-Buchranking (Ausga-Rang in Tetzten 11-buchanking (1335a)<br>be: Februar 2000) an.<br>Diese Liste betreut:<br>Isabella Lechner

*Diese Liste betreut:*   $\bm{a}$ bella Lechner

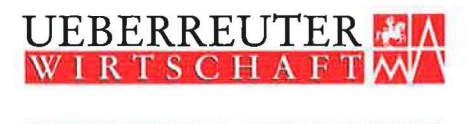

WIRTSCHAFfSVERLAG • MANAGERAKADEMIE Tel.: (069) 58 09 05-0 Tel.: (069) 58 09 05-0 Fax: (069) 58 09 05-10 Fax: (069) 58 09 05-20 Wirtschaftsverlag Carl Ueberreuter GmbH D-604 39 Frankfurt/Main, Lurgiallee 6-8

**Herrn Dr. Jürgen Steinmaßl Birkenweg 9** 

**83373 Taching am See** 

**Frankfurt, den 20. Juni 2000** 

**Lieber Herr Dr. Steinmaß!,** 

**es ist wieder an der Zeit, Ihnen den neuen Pressespiegel zuzusenden. Anbei finden Sie eine Zusammenstellung aller Berichte, die in den letzten Wochen in Deutschland über Ihr Buch Börsenerfolg Online erschienen sind. Ich wünsche Ihnen eine angenehme Lektüre.** 

**Falls Sie Anregungen, Fragen oder Wünsche haben, freue ich mich auf Ihren Anruf. Sie erreichen mich im Verlag unter der Rufnummer 069/580905-14.** 

**Mit besten Grüßen** 

 $1e$   $\overline{e}$   $\overline{e}$ 

**Pia Keil Leiterin Presse- und Öffentlichkeitsarbeit** 

**Int ernet: http: //www.ueberreuter.de/; e-mail/Wirtschaftsverlag: buero\_ w cu@ue berreu ter.de; e- mail/M anagerakad emie: buero\_ wcu@ueberreuter.de**  Wirtschaftsverlag Carl Ueberreuter GmbH Frankfurt; Bankkonten/Deutschland: Bankhaus Löbbecke & Co, Blz. 514 305 00, Kto. 132 05 000; Bankkonten/Österreich: Bank Austria Wien, Blz. 20151, Kto. 656 308 400; UID-Nummer DE 812133340; Sitz der Gesellschaft: Frankfurt/Main; Amtsgericht Frankfurt/Main HRB 42453; Geschäftsführer: Dr. Oskar Mennel, Dr. Bruno Lässer Firmensitz/Österreich: A-1091 Wien, Alser Straße 24, Postfach 306; Tel.: (0043-1) 40 444-0, Fax: (0043-1) 40 444-156

A-1020 WIEN, Lessinggasse 21 - Tel. 213 22-0<sup>\*</sup> Auflage: 162282<br>
2012 **Date of Page** 

Verlag: Tel.: 01/217 55 0/229

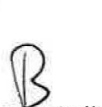

**>>OB SERVER<< FORMAT** 

WIEN, 20.12.99. - Nr. 51/52 Zum eigenen Gebrauch nach §42a UrhG. Anfragen zum Inhalt und zu den Nutzungsrechten bitte an den Verlag

**BÜCHER** 

# **Toplektüre für Börsenfans**

Wer noch auf der Suche nach einem passenden Geschenk ist oder sich in die spannende Welt des Geldes einlesen möchte, der findet Hunderte einschlägige Walzer in den Regalen. FORMAT bringt eine Auswahl der fundiertesten und verständlichsten Ratgeber.

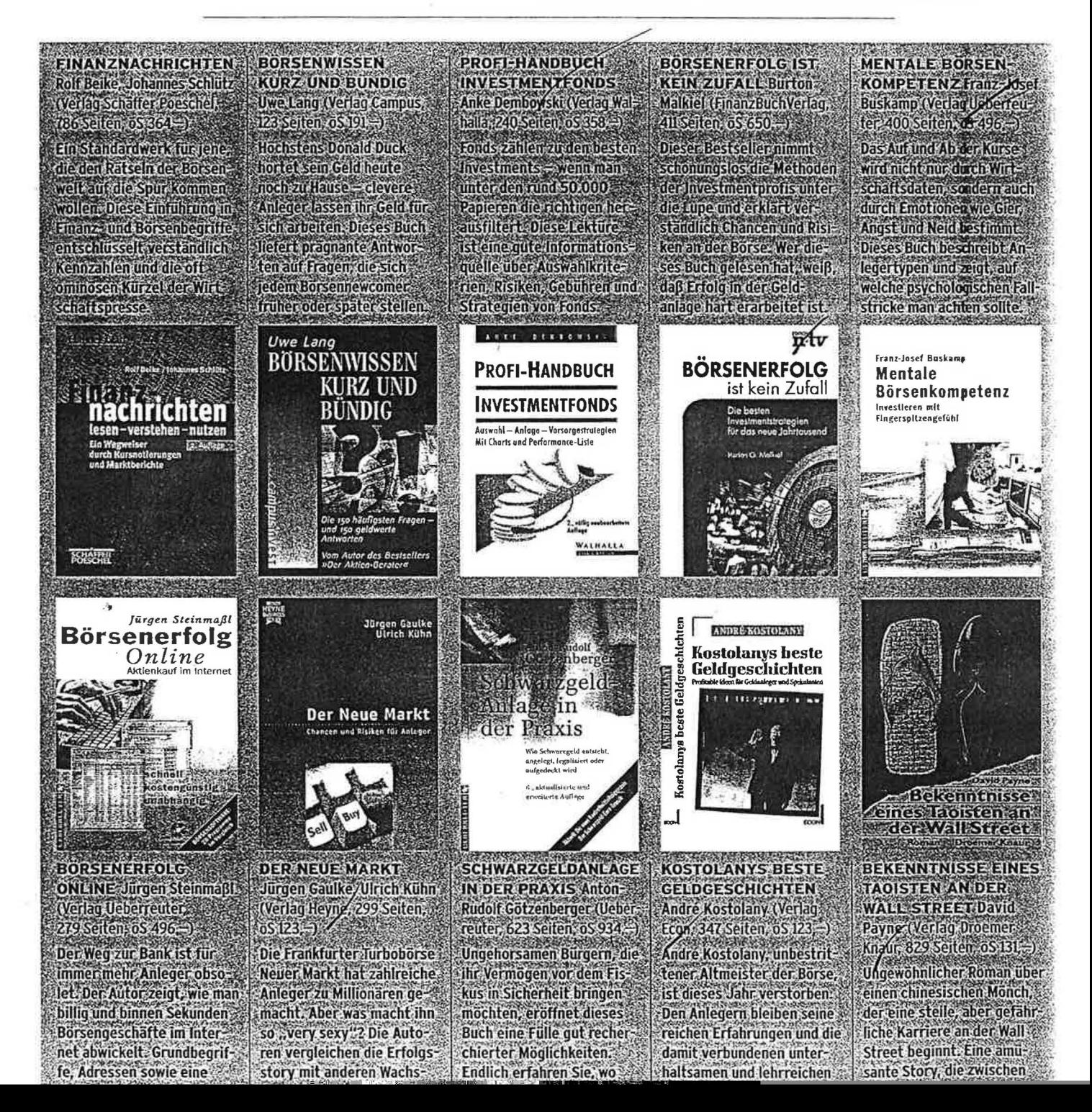

 $\bullet$  **DBSERVER**  $\bullet$  **D**<br>A-1020 WIEN, Lessinggasse 21 - Tel. 213 22-0\* Auflage: 42000 A-1020 WIEN, Lessinggasse 21 - Tel. 213 22-0\* Auflage:

Verlag: TeL: 01/919 29/192 o 2212

Wien, Dezember 1999 - Nr. 90

Zum eigenen Gebrauch nach §42a UrhG. Anfragen zum Inhalt und zu den Nutzungsrechten bitte an den Verlag.

## **Was Forsyth so gefühlvoll macht, wieso Spon doch Mord ist & wo man neue Seiten im Web entdeckt**

TREND 1991 erfand Tim Berners-Lee das World Wide Web. Seither surft man mit Weiterentwicklungen des ersten Web-Browsers und unzähligen Links durchs Netz lm Netz des Www terentwicklungen des ersten Web-Browsers und unzähligen Links durchs Netz und nutzt die von Berner-Lee formulierten technischen Standards. In seinem net ... Web-Report" (Econ) erzählt die Galionsfigur des Daten-Highways über das grenzenlose Potenzial des Inter-<br>net ... Cybergrrl 2000" (Signum) heißt die top-aktuelle **Ausgabe des ultimativen WWW-Guides mit dem unver-** , . .,,o1 . .. -,u zichtbaren Know-how für weibliche User. Auch Aktienkauf im Internet gehört schon zum Alltag. Wie man per Mausklick richtig spekuliert, liest man am besten in "Börsenerfolg Online" (Uebgrreuter) von Jürgen Steinmaßl nach. Weiters hilfreich: "Die und "internet cool guide" (beide von teNeues) besten Internet -Adressen" von Auto bis Wetter  $\overline{z}$ ——1 144 DIVA  $\mathbf{z}$ 

## **>>OBSERVER«**<br>A-1020 WIEN Lessinggasse 21 - Tel 213 22-0\* Auflage: 40000

A-1020 WIEN, Lessinggasse 21 - Tel. 213 22-0\* Auflage: 40000<br>Verlag: Tel.: 01/521 24/0

Verlag: Tel.: 01/521 24/0 2502<br>Zum eigenen Gebrauch nach §42a UrhG. Anfragen zum Inhalt und zu den Nutzungsrechten bitte an den Verlag,

**Die TOP-GEWINN-Bücher des Monats** 

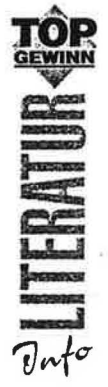

п.

7.

*Speziell für TOP-GEWINN-Leser wurden aus der Fülle an Neuerscheinungen im Bereich der Managementliteratur interessante Beispiele ausgewählt und von Experten rezensiert.* 

### Aktuelle Wirtschaftsbücher

Dr. Georg Wailand, Dr. Michael Fembek **Fonds-Guide Österreich 2000** Ratgeber für Investmentfonds GEWINN, 348 Schilling

Karina Matejcek **Newsletter und Mailinglisten**  Marketing per E-Mail Ueberreuter. 364 Schilling

Dr. Georg Wailand, Dr. Michael Fembek **Die besten Karten im Pensions-Poker**  Leitfaden durch alle Vorsorgemodelle Vermögensaufbau mit Turbo-Elfekt GEWINN, 298 Schilling Rainalter, Jochum, Rainalter, Reiger **Managerkrieg**  Kampf zwischen Innovation & Tradition, Ursachen und Folgen Ott Verlag Thun, 394 Schilling Robert Salmon **Humanes Management als Schlüssel mm Erfolg**  Der Mensch im Mittelpunkt unternehmerischen Handelns Falken Verlag, 291 Schilling

York von Heimburg **Fokussieren statt Verlieren** 

Siegerstragien für Unternehmen und Manager Moderne Industrie, 715 Schilling

Monique R. Siegel **Über den Umgang mit Menschen**  Moral und Still im 3. Jahrtausend Still in 3. Jahrhausend Still in 3. Jahrhausend Still in 3. Jahrhausend Stil<br>1970 – Jahre Still in 1970 von Still in 3. Jahrhausend Still in 3. Jahrhausend Still in 1970 von Still in 1970

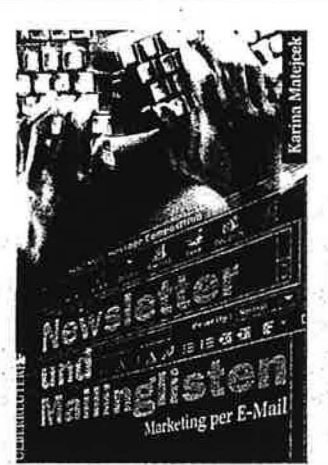

Karina Malejcek **Newsletter und Mailinglisten**  Marketing per E-Mail Uebereuter, 364 Schilling

Schneller und billiger ist Markting im Internet, erklärt Karina Matejcek in ihrem neuen Buch ;;Newsletter und Mailinglisten" und beschreibt detailliert, wie es funktioniert. In den ersten Kapiteln zeigt sie alle Möglichkeiten mit Mailinglisten, Newsletter, Diskussionslisten; Newsgroups oder Autoresponder auf, vergleicht die technischen Voraussetzungen und stellt die wichtigsten Programme für Mails und Mailinglisten vor.

Weiters werden dann die einzelnen Marketingmöglichkeiten beschrieben. Wie gestaltet man einen professionellen Newsletter? Wie findet man eine interessante Diskussionsgruppe und wie nimmt man daran teil? oder Wie richtet man eine eigene Newsgroup ein? - So empfiehlt die Autorin: Wollen Sie sicherstellen, daß Thr Text auch für alle Empfänger lesbar ist, so sollte man bei der Formatierung bestimmte der Formatierung bestimmte der Formatierung bestimmte der Formatierung bestimmt<br>Eine Einstellung bestimmte der Formatierung bestimmte der Formatierung bestimmte der Formatierung bestimmte de

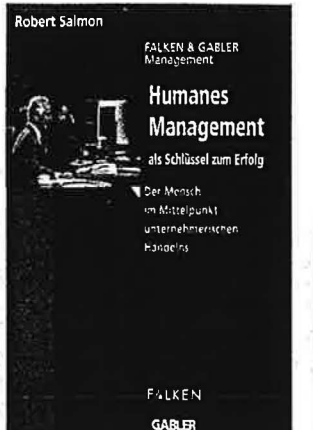

Robert Salmon **Humanes Management als Schlusser Zum Errorg**<br>Falken Verlag, 291 Schilling Schlüssel zum Erfolg

Globalisierung. Wertever-lust, der Wandel von der Konsum- zur Kommunikationsgesellschaft, die ständig wachsende Kluft zwischen arm und reich oder die Zerstörung der Umwelt: hier sieht der Autor die großen Herausforderungen der Zukunft und plädiert an die Wirtschaft, den Menschen wieder in den Mittelpunkt zu rücken und für.ein neues globales Gleichgewicht zu sorgen.

Robert Salmon, internationaler Topmanager und Zukunftsberater, analysiert in diesem Buch die globalen gesellschaftlichen Veränderungen und skizziert die Hausaufgaben, die auf die großen Wirtschaftsblöcke Europa, Amerika und Japan zukommen.

Wie kann sich aber jetzt das einzelne Unternehmen auf die zukünftigen Entwicklungen vorbereiten? Die Antwort findet man in den sieben Schlüs-

seln zu einem dauerhaften

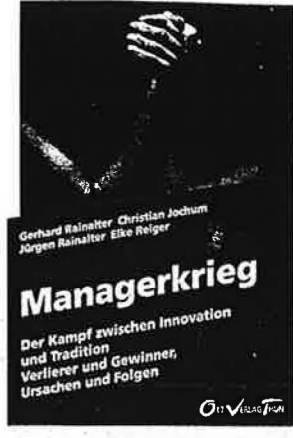

Rainalter, Jochum, Rainalter. Reiger **Managerkrieg** Kampf zwischen Innovation & Tradition, Ursachen und Folgen Ott Verlag Thun, 394 Schilling

 $W$ er kennt das nicht? Statt umsetzen zu können, müssen erst Steine aus dem Weg geräumt und viel Überzeugungsarbeit geleistet werden, oder aber neue Ideen werden gleich abgewürgt. Ein zermürbender Kampf, der in vielen Betrieben wichtige Weichenstellungen für die Zukunft blockiert und den einzelnen frustriert. Das muß nicht sein, meinen die vier Autoren dieses Buchs und setzen sich das ehrgeizige Ziel, Auswege aus dem Dilemma zu finden. Viele Checklisten und grafisch klar hervorgehobene Fragestellungen sollen dem Leser helfen, die Situation in seinem Betrieb zu erkennen; zu bewerten und schließlich zu verändern.

Nach dem Motto: Love it, change it or leave i t . Hier sind die zentralen Fragen: Wie wird im Unternehmen mit Erfolg umgegangen? Welche Verän-

der under general der under der antikels der antikels der antikels der antikels der antikels der antikels der<br>Der antikels der antikels der antikels der antikels der antikels der antikels der antikels der antikels der an

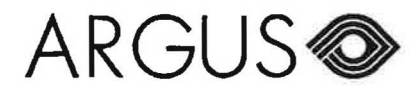

sunle

4008 Basel Aufl./Tir. 12x jährlich 20000

925.021 / 8962 mm2 / 1

**MRAX** 

 $56$ 

Seite / Page: 60

**Bürsenerfolg Daline** 

24.02.2000

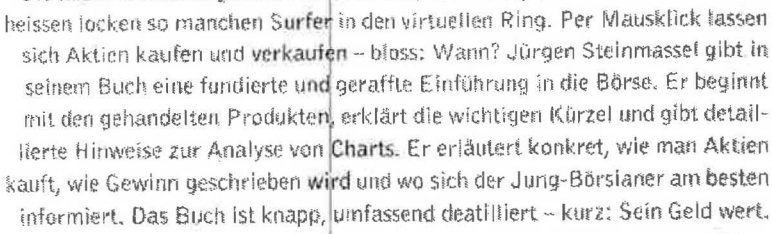

Jürgen Steinmasst: Börsenerfolg Online. Aktienkauf im Internet, Ueberreuter, deutsch, 278 Seiten, 64 Franker: ISBN 3-7064-0594-6

Die neuen Börsenangebote von Voutrade, Mi-Trade, Consors und wie sie alle

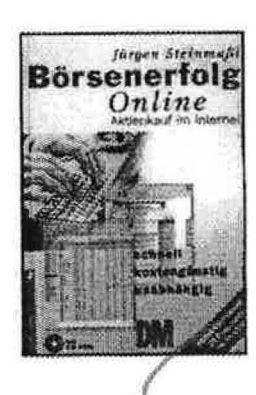

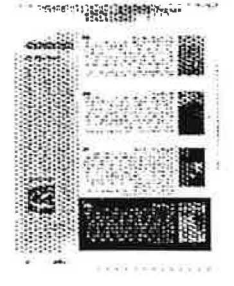

ARGUS REGUS der Presse AG Streulistr. 19 CH-8030 Zürich

Ausschnitt / coupure Lieferung / livraison

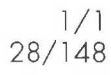

 $202$ »OBSERVER« A-1020 WIEN, Lessinggasse 21 - Tel. 213 22-0\*

50000 Auflage: Tel.: 531 70 Verlag:

0302

## **DER STANDARD**

Wien, 03.02.2000 -

Zum eigenen Gebrauch nach §42a UrhG. Anfragen zum Inhalt und zu den Nutzungsrechten bitte an den Verlag.

 $\mathcal{B}$ 

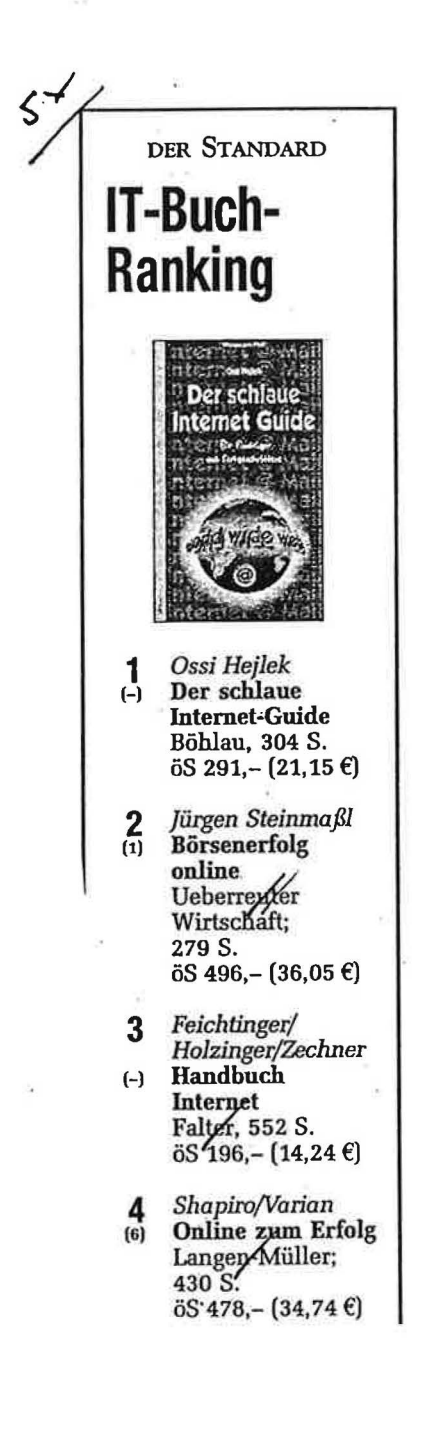

 $\frac{5}{2}$ Erharter/Miletich Das Internetbuch LehrerInnen für und  $\beta$ chule ÖBV&HPT; 88 S.  $\bar{0}S$  118, - (8,57  $\epsilon$ )

Tim Berners-Lee 6 Der Web-Report<br>Econ, 332 S.<br>6S 351,- (25,51 €)  $\mathbf{C}$ 

Flynn/Flynn 7  $(7)$ Professionelle **E-Mails** Ueberreuter Wirtschaft, 87 S. öS 144,- (10,46 €)

Stephan Lamprecht 8 Palm Pilot.  $(10)$ **Das Handbuch** Hanser Wissenschaft, 220 S. ōS 291,- (21,15 €)

- 9 Konsument Extra - $\overline{19}$ Internet leicht gemacht<br>öS 158,- (11,48 €)
- Ullmann/Beike/ 10 Schlütz  $(4)$ **Ratgeber** Geldanlage online Schäffer; 199 S.<br>öS 218,- (15,84 €)

Die IT-Bestseller-Liste entsteht in Zusammenarbeit mit dem ÖBV. Weitere Buchrankings sind im DERSTANDARD.AT: http://derStandard.at unter der Rubrik Bücher zu finden.

Die Zahlen in Klammer<br>zeigen den Rang im<br>letzten IT-Buchranking (Ausgabe: Dez. 1999) an.

**Diese Liste betreut:** Isabella Lechner

202 »OBSERVER« A-1020 WIEN, Lessinggasse 21 - Tel. 213 22-0\*

48000 Auflage: Tel.: 531 70 Verlag:

0203

### **DER STANDARD**

Wien, 02.03.2000 -

 $\mathbf{B}$ 

Zum eigenen Gebrauch nach §42a UrhG. Anfragen zum Inhalt und zu den Nutzungsrechten bitte an den Verlag.

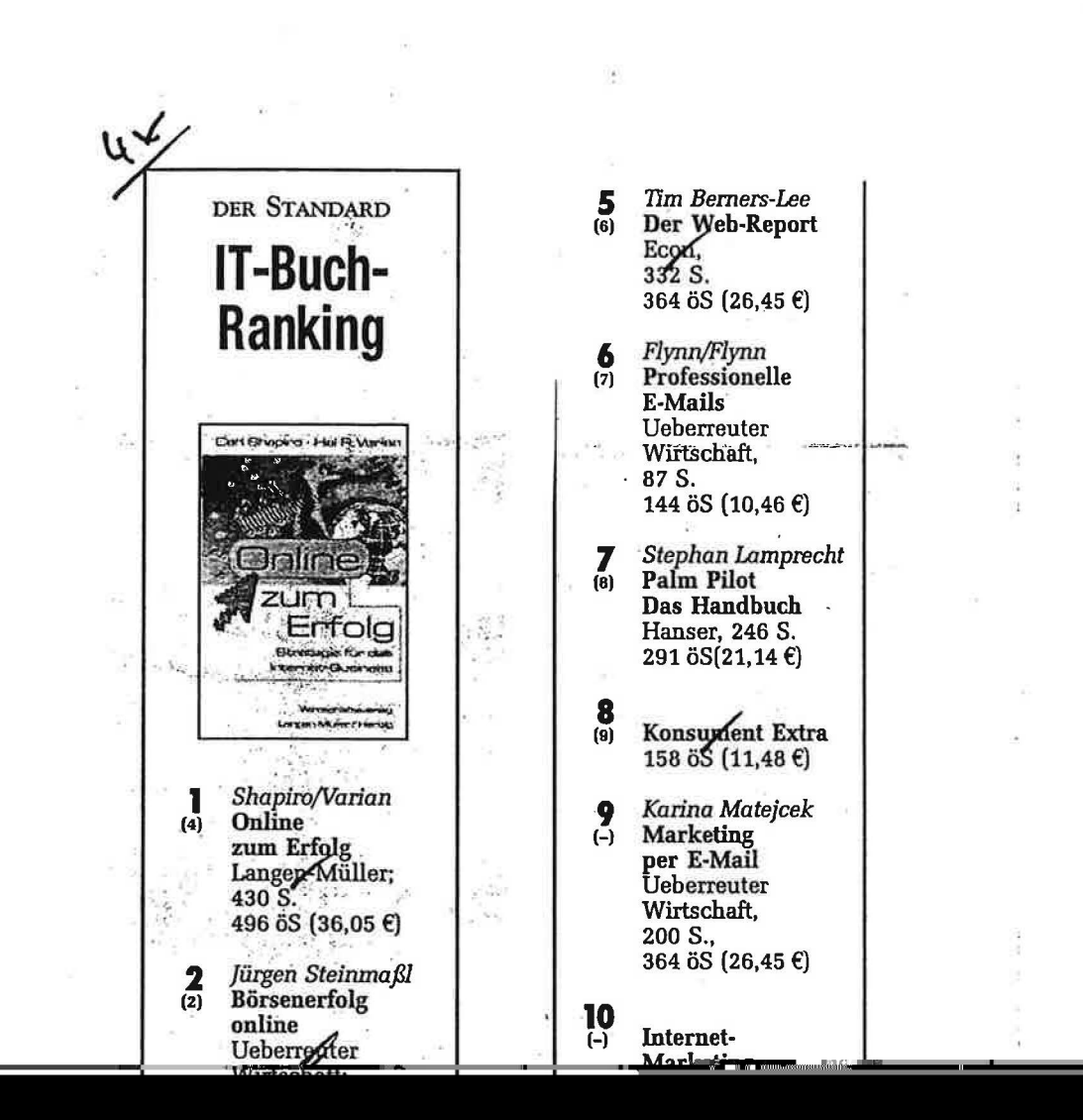

Für Sie gelesen:

### DTP für alle

Über die Kommunikation mit Drucksachen. Computer und Internet. Und alles wird paradiesisch.

Adam und Eva im DTP Paradies - ein wirklich interessanter Ratgeber zum Thema DTP. Adam und Eva, sprich die Autoren, versprechen Ihnen wirklich die Einführung ins Paradies.

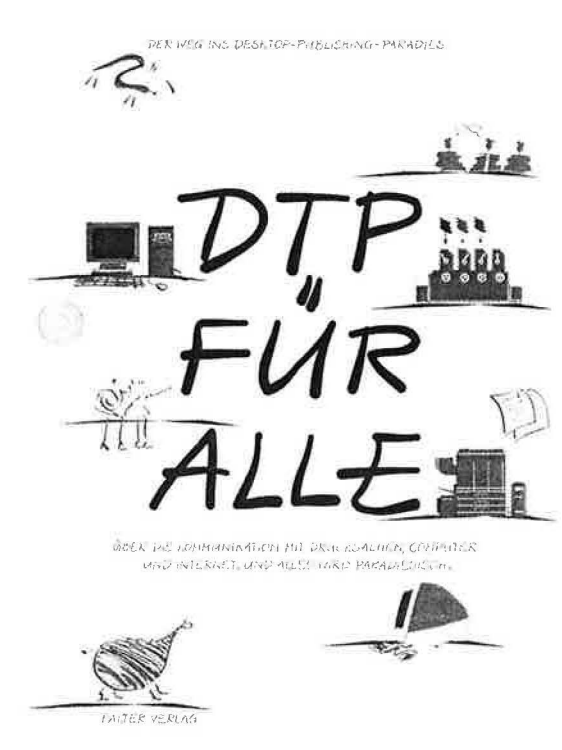

Behutsam werden Sie durch die verwirrende Peripherie Ihres Computers und über die üppig wuchernden Wiesen aus unterschiedlichen Applikationen geführt. Sie lernen die Namen von exotischen Dateiformaten kennen, werden in die Geheimnisse der Arbeit mit Farben eingeführt und Vektor- und Pixeldateien gehören künftig zu Ihrem täglichen Brot.

Noch etwas zeichnet dieses Buch aus: KISS - Keep it short and simple (oder auch simple and small) - auf kurzem und einfachen Weg werden Sie ins DTP Paradies eingeführt.

### **Nancy und Tom Flynn** Professionelle E-Mails Schreiben, Texten, Gestalten und Verwalten

Die E-Mail entwickelt sich zusehends zu einem der beliebtesten Kommunikationsmittel. Aber dass eine E-Mail so unkompliziert und spontan den Adressaten erreicht, bedeutet nicht, dass man ihrer formalen und inhaltlichen Gestaltung keine Beachtung mehr schenken muss. Um den "elektronische Papierberg" nicht anwachsen zu

> lassen und um sofort die Aufmerksamkeit zu erhalten haben sorgfältig geschriebene, fehlerfreie E- Mails einfach die besseren Chancen.

Dieses Buch zeigt Schritt für Schritt den Weg zur optimalen Kommunikation per E-Mail. Dabei gehen die Autoren auf viele Einzelheiten ein, die beim Verfassen einer elektronischen Nachricht zu beachten sind. Wann ist es überhaupt sinnvoll, über E-Mail zu kommunizieren? Wie baue ich eine E-Mail-Nachricht auf? Welche sprachlichen Fehler sind unbedingt zu vermeiden, um die Aufmerksamkeit des Lesers nicht zu verlieren?

Diese und viele andere Fragen rund ums Thema beantworten Nancy und Tom Flynn in ihrem Buch "Professionelle E-Mails".

Nancy und Tom Flynn: Professionelle E-Wirtschaftsverlag  $Carl$ Ueberreuter. Mails. Wien/Frankfurt 1999 DM 19,80 / öS 144,- / SFr 19,30 ISBN 3-7064-0592-X / 88 Seiten

### Jürgen Steinmaßl Börsenerfolg Online Aktienkauf im Internet mit **CD-ROM**

Jeder private Anleger kann mit Aktien reich werden, wenn er nur seine Hausaufgaben macht. Peter Lynch

Online-Geldgeschäfte im Internet sind nicht den Profis vorbehalten! Mit einer sicheren Anleitung, den richtigen Hilfsmitteln und der Möglichkeit zu Trockenübungen ist es auch für den

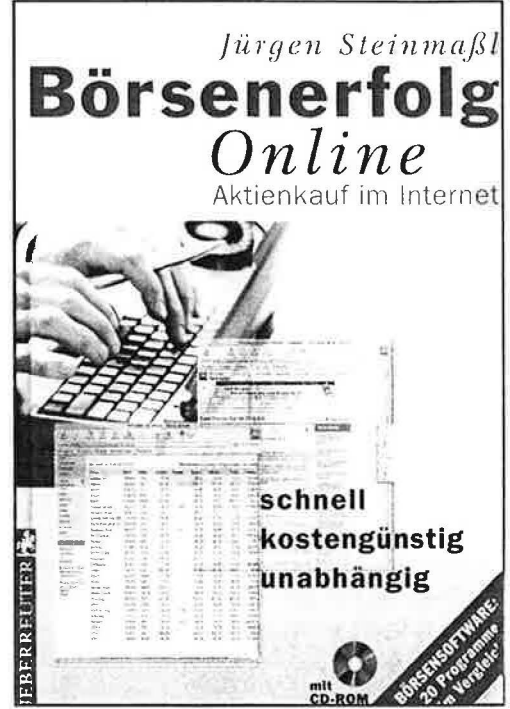

normalen User kein Ding der Unmöglichkeit.

"Börsenerfolg Online" ist kein Buch mit sieben Siegeln! Der Vorteil des Online-Börsemanagements liegt auf der Hand: Sie umgehen die hohen Ausgabeaufschläge sowie die stolzen Verwaltungs- und Depotbankgebühren, die Verantwortung für den Kapitaleinsatz trägt nicht die Bank, sondern der Kunde direkt. Dieses Buch weiht Sie Schritt für Schritt in die Kunst des Online-Börsenmanagements ein und zeigt, wie man seine Börsengeschäfte kostengünstig, direkt und unkompliziert per Mausklick tätigt. Nach einem allgemeinen Exkurs über die verschiedenen Analysetechniken, Einflußfaktoren und Informationsquellen geht der Autor auf die Besonderheiten des Online-Broking ein. Checklisten erleichtern die Auswahl des richtigen Bankpartners und der geeigneten Software. Übersichtlich strukturierte Internetadressen ermöglichen dem Online-Börsianer, Informationen über seine Wunschaktie im Netz abzurufen. Ein Glossar vermittelt die wichtigsten Grundbegriffe. Die beiliegende CD-ROM enthält Demos von über 20 Börsenprogrammen, das Bookmark-Programm Agenda, ein umfangreiches Glossar und zahlreiche interessante Internetadressen.

Jürgen Steinmaßl: Börsenerfolg Online, Wirtschaftsverlag Ueberrreuter, 280 Seiten, 14,3 x 20,5 cm, Hardcover S 496., CHF 64., DEM 68.-ISBN 3-7064-0594-6

Christian Zillner, Getraud Ömer, Stapban Bittner: DTP FÜR ALLE, Falter Verlag: Praktisches Ringbuch, 207 Seiten, ATS 348,-; E-Mail: service10@falter.co.at, E-Bookshop: www.falter.at

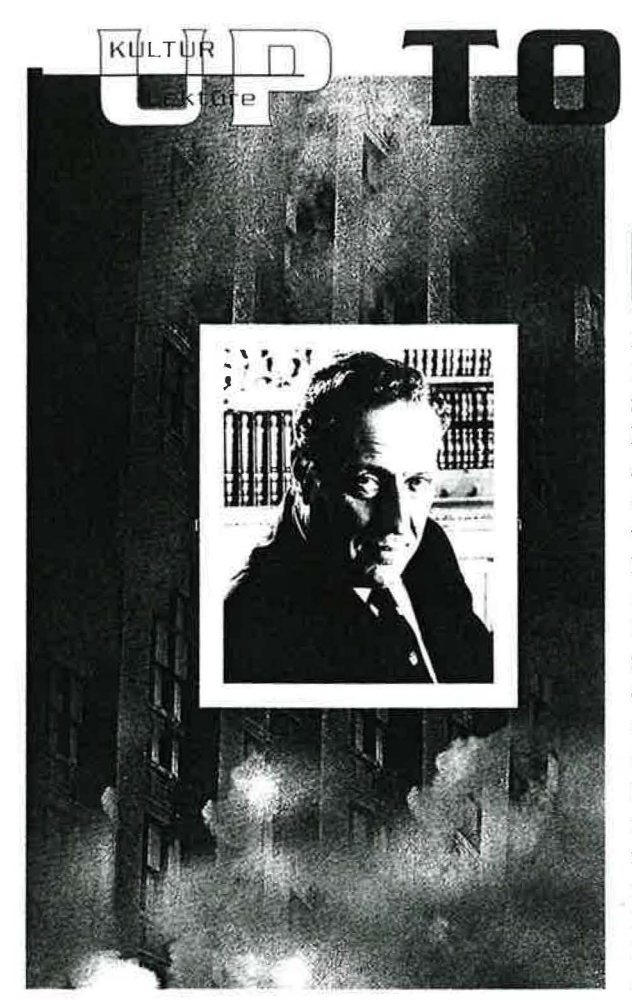

# **DATE** von Andrea Falle,

## Gefühls-Wechsel **Lesenswert im Winter**

Nachdem der Autor des "Schakal" in seinen 3 5 Millionen Mal verkauften Thrillern über Spione, Nazis, Revolutionäre und Mörder kaum eine Frau als Objekt der Begierde einsetzte, überrascht Frederick Forsyth nun mit einem kompakten Liebesroman. Das Phantom von Manhattan (im Jänner bei C. Bertelsmann) ist die literarische Fortsetzung des Erfolgsmusicals "Phantom der Oper" und beginnt, wo das melodische Herz-Schmerz-Stück mit Tragik endet: in der Pariser Oper. Grund für den Genrewechsel dürfte nicht nur ein Treffen mit Andrew Lloyd Webber gewesen sein, auch Forsyths letzter klassischer Po-

litroman "Das schwarze Manifest" hatte in den USA nicht mehr den erhofften Erfolg. Jetzt spekuliert der Brite, der mit 19 als jüngster Pilot der Royal Airforce diente, mit Gefühlen.

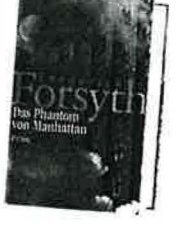

### TOP-BUCH IM WINTER

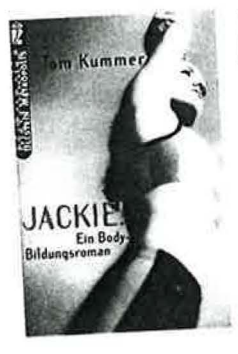

**Fit für Mord** Den ausufernden Körperkult und hemmungslosen Intimus Tom Kummer in seinem Body-Bildungsroman "Jackie!" (Ullstein Metropolis) aufs Korn. Die Protagonistin Jackie Drusberg ist die unangefochtene Göttin des kalifornischen Fitness-Booms, wo nur noch Lungenkapazitäten und Belastungspuls zählen. Als zwei Hollywood-Klienten der Personal-Trainerin tot aufgefunden werden, schaltet sich das FBI ein.Was folgt, sind rasant pointierte Short-Cuts zwischen Workout-Videos, Fruchtsaftbar und virtuellen Körpern.

## **Was Forsyth so gefühlvoll macht, wieso Sport doch Mord ist & wo man neue Seiten im Web entdeckt**

TREND

## **Im Netz des WV**

1991 erfand Tim Berners-Lee das World Wide Web. Seither surft man mit Weiterentwicklungen des ersten Web-Browsers und unzähligen Links durchs Netz und nutzt die von Berner-Lee formulierten technischen Standards. In seinem

net. "Cybergrrl 2000" (Signum) heißt die top-aktuelle<br>Ausgabe des ultimativen WWW-Guides mit dem unverzichtbaren Know-how für weibliche User. Auch Aktienkauf im Internet gehört schon zum Alltag. Wie man per Mausklick richtig spekuliert, liest man am besten in "Börsenerfolg Online" (Ueberreuter) von Jürgen Steinmaßl nach. Weiters hilfreich: "Die besten Internet-Adressen" von Auto bis Wetter und "internet cool guide" (beide von teNeues).

 $44$  DIVA  $tan|$   $\neq$ *0.*  $2000$ 

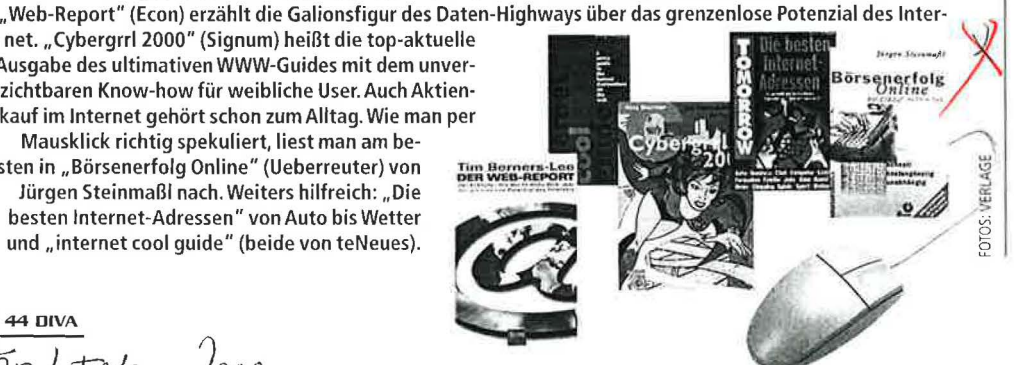

## **REAOER'S DIGEST**

Das unruhige Haus (Eichbon

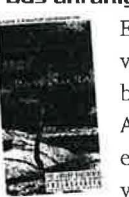

Es kommt noch imn vor, dass das Werk eil bemerkenswerten Autors untergeht un erst nach Jahrzehnte wieder entdeckt wir,

Sigurd Mathiesen gilt als nordiscl Edgar Allen Poe, der um 1900 un heimliche Geschichten über Ner venkrisen, Delirien oder sadoma, chistische Erfahrungen schrieb.

### Café der Träume (Manhattan)

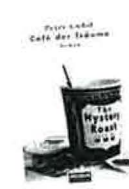

Lebenskünstler Eric Auden lässt im Mem politan-Museum ein wertvolle Statuetten gehen. Sein Freund T mothy wittert das Go

schäft seines Lebens, kopiert das wertvolle Stück und verkauft die g fragten Plagiate im "Mysters-Roas Cafe. Ein blühender Handel, der nicht ohne Konsequenzen bleibt.

### Fünf Tage, fünf Nächte

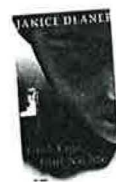

(Rowohlt) Der erste Roman "Als der Blue begann" vonJanice Deaner war ein Best seller. Über ihren neuen meint die US-

Filmerin: ,,Ich wollte immer eine Zugreise machen und eine Story über mich erfinden. Ich lerne eine Mann kennen, aber nicht seinen Namen. Namen öffnen Herzen."

### Dianne (universitas) Ein Krimi hi

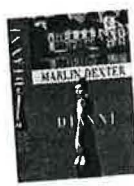

den Kulissen der eng schenAristokratie, a1 dacht von der östern schen Autorin Marlii Dexter. Die Ingredie1 des abwechslungsrei

Schicksalromans bürgen für eine <sup>2</sup> reiche Leserschaft: edle Pferde, scl1 Autos, eine schöne Frau und nicht letzt ein spektakulärer Mordanschl auf einen attraktiven Rennfahrer.

»OBSERVER« A-1020 WIEN, Lessinggasse 21 - Tel. 213 22-0\* Auflage:

421

14667 Tel.: 406 50 33-0 Verlag:

1801

**INDUSTRIE** 

Wien, 13.01.2000 - Nr. 1

Zum eigenen Gebrauch nach §42a UrhG. Anfragen zum Inhalt und zu den Nutzungsrechten bitte an den Verlag.

 $\mathcal{B}$ 

**ONLINE-BÖRSIANER** erhalten mit dem Buch das nötige Rüstzeug für ihre Aktienkäufe im Web. Sie werden nicht mit Fachchinesisch überfrachtet, sondern

Jurgen Stein u Ki  $\underbrace{\mathsf{B}\ddot{\mathsf{o}}\mathsf{r}\mathsf{s}\mathsf{e}\mathsf{n}\mathsf{e}\mathsf{r}\mathsf{f}\mathsf{o}\mathsf{l}\mathsf{g}}_{\mathsf{Online}}$ 

.G

schen Tips versorgt. Schritt für Schritt führt der Autor in die Goldenen Regeln des Online-Aktiengeschäfts ein. Das Buch ist vorwiegend für Leser in Deutschland

mit vielen prakti-

geschrieben, der Anhang für Österreich und die Schweiz ist unbefriedigend. Dickes Plus: Die beiliegende CD-Rom enthält Demos von über zehn Börsenprogrammen und ein Glossar von mehr als 300 Web-Adressen.

Jürgen Steinmaßl: Börsenerfolg Online, Wien: Ueber/euter 1999, 280 Seiten, ISBN 3-7064-0594-6, öS 496,-/ DM 68,-/ $\in$  36,04 ( $\in$ -Preis = Richtwert).

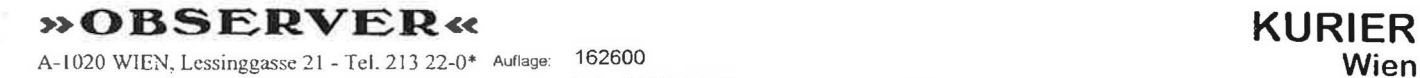

A-1020 WIEN, Lessinggasse 21 - Tel. 213 22-0\* Auflage:<br>Verlag:

Tel.: 01/52 100/0 0401

### Wien, 04.01.00. -

Zum eigenen Gebrauch nach §42a UrhG Anfragen zum Inhalt und zu den Nutzungsrechten bilte an den Verlag

zählt als  $5$  Ausschnitte  $\overline{5}$  Ausschnitte AUSGABEN:

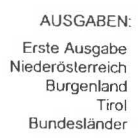

### Börsenerfolge für. Laien, *Jurgen Steinmapt* **Börsenerfolg** In dem Buch weiht<br>Steinmaßl den Leser Mit Aktien können Online nicht nur Finanz-Profis uf im Internet reich werden, mit einer Schritt für Schritt in die sicheren Anleitung und Kunst des Online-Bör-<br>senmanagements ein der Möglichkeit zu Trosenmanagements ckenübungen ist es auch und zeigt, wie man seine für den normalen Computer-User kein Ding der günstig, direkt und un-**BEATING STAY** Unmöglichkeit, reich zu kompliziert per Maus-

 $\mathcal{D}$ 

404